## Cheatography

## DeepLearning- Keras & TF Cheat Sheet by [ChesterHsieh](http://www.cheatography.com/chesterhsieh/) via [cheatography.com/62727/cs/16058/](http://www.cheatography.com/chesterhsieh/cheat-sheets/deeplearning-keras-and-tf)

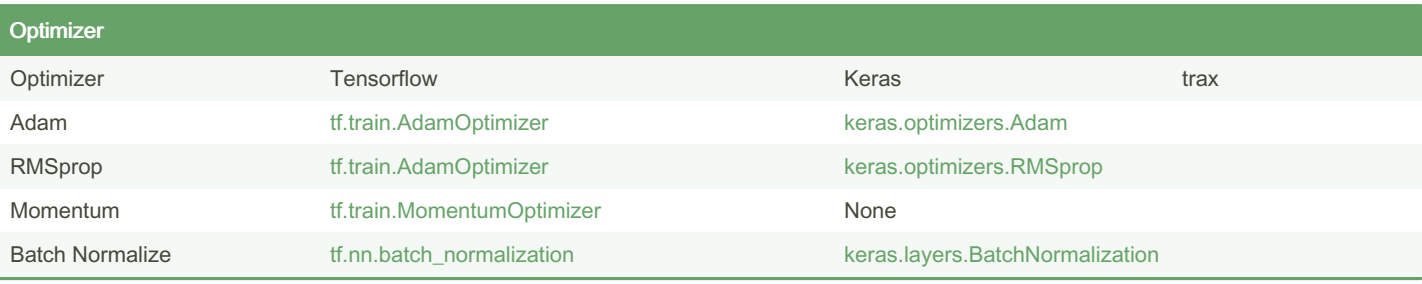

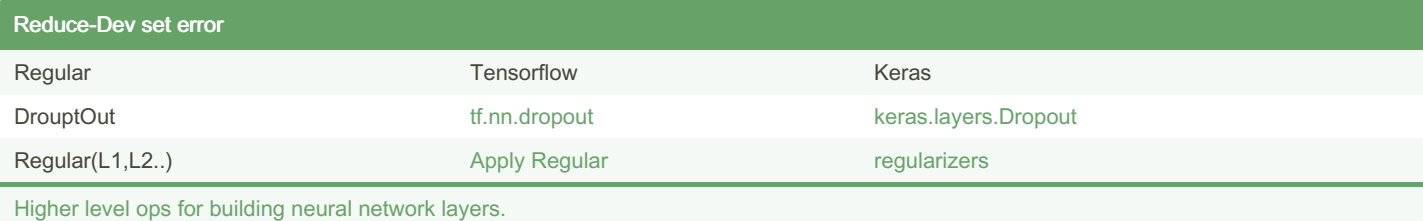

By ChesterHsieh

Not published yet. Last updated 4th October, 2020. Page 1 of 1.

Sponsored by Readable.com Measure your website readability! <https://readable.com>

[cheatography.com/chesterhsieh/](http://www.cheatography.com/chesterhsieh/)